## Sage Model Notes

## turbofan.ltc

D. Gedeon 3 November 2011

A variant of the turbojet. Itc model that adds a bypass fan to approximate a turbofan jet engine:

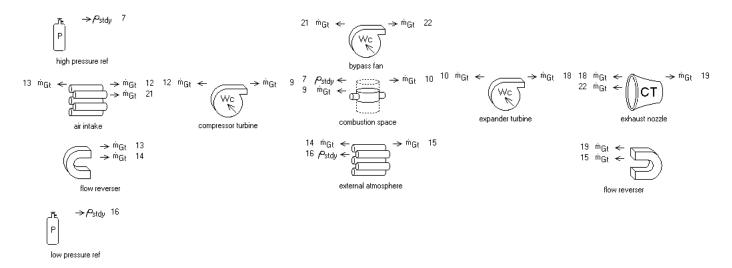

Compared to the turbojet model (see turbojet.pdf) there is an additional adiabatic compressor component in the top row labeled bypass fan. These notes document mainly the new features not already documented in the notes for the turbojet model.

The bypass fan forms a parallel flow path to the compressor turbine and expander turbine and is governed by the pressure established by the low pressure ref and the intrinsic pressure drops of the air intake and exhaust duct (the external atmosphere pressure drop is negligible). So it does not require a third pressure reference in the model.

The bypass fan is driven by the excess shaft power of the expander turbine (the amount beyond that required by the compressor turbine) and serves to increase the flow through the exhaust nozzle, resulting in higher thrust and reduced fuel (heating) input.

## **Bypass Flow Optimization**

The model introduces a new root-level user input

fan bypass ratio (NonDim) 6.8770E-01 **Rbypass** 

Two user-defined outputs specify the flow through the compressor turbine and bypass fan in terms of the total mass flow rate specified by the MdotFlow input.

MdotCompr compressor mass flow rate 5.6214E-02 MdotFLow \* (1-Rbypass)

1.2379E-01 MdotFan fan mass flow rate

MdotFlow \* Rbypass

The inputs for the fan and turbine components are automatically recast in terms of *MdotCompr* and *MdotFan*.

## **Net Shaft Power**

The power delivered to the *bypass fan* and *compressor turbine* and the power produced by the *expander turbine* vary as a function of Rbypass. The net power is the sum of all three represented by the user-defined variable.

Wnet excess turbine shaft power 1.0000E+03 Wexpander + Wcompressor + Wfan

The Sage optimizer is set up to solve for the bypass ratio that produces an excess turbine shaft power of 1 kW.